### **АВТОМАТИЗАЦИЯ И ТЕПЛОВОЙ КОНТРОЛЬ В ЭНЕРГЕТИКЕ**

# **МЕТОДИКА ОПРЕДЕЛЕНИЯ ФАКТИЧЕСКИХ ЗНАЧЕНИЙ СТАТИЗМА И "МЕРТВОЙ ПОЛОСЫ" ПЕРВИЧНОГО РЕГУЛИРОВАНИЯ ОБОРУДОВАНИЯ ТЭС**

**© 2021 г. А. А. Никифоров***a***, \*, А. Г. Чаплин***a***, Н. В. Зорченко***<sup>a</sup>*

*aОАО "Всероссийский теплотехнический институт", Автозаводская ул., д. 14, Москва, 115280 Россия*

*\*e-mail: unnicked123@yandex.ru* Поступила в редакцию 22.08.2020 г. После доработки 21.09.2020 г. Принята к публикации 21.10.2020 г.

В настоящее время более 60 единиц генерирующего оборудования электростанций участвует в нормированном первичном регулировании частоты (НПРЧ). Активная мощность таких энергоблоков или турбин должна изменяться пропорционально отклонениям частоты сети (скорости вращения турбины) с определенными динамическими характеристиками. Для объективности оценки качества участия электростанций в НПРЧ сформулированы девять критериев, для которых разработаны математические алгоритмы. Один из важных критериев, который используется для автоматического контроля участия электростанций в НПРЧ, – оценка фактических значений "мертвой полосы" и статизма первичного регулирования. На практике при использовании существующего алгоритма для определения значений "мертвой полосы" и статизма первичного регулирования часто получается некорректный результат. Некорректные результаты расчетов приводят к экономическим потерям электростанций, участвующих в НПРЧ, и неадекватной оценке технического состояния систем регулирования турбин. В статье рассмотрена существующая методика оценки фактических значений статизма и "мертвой полосы" первичного регулирования генерирующего оборудования при работе в нормированном первичном регулировании частоты. Проанализированы допущения, используемые при ее разработке, например, что фактическая статическая характеристика симметрична относительно нуля, и приводящие к дополнительной погрешности метода. Приведены примеры некорректных расчетов, полученных с использованием существующей методики. Предложен альтернативный метод оценки данных параметров первичного регулирования, позволяющий более точно и объективно оценивать их, выполнено его сравнение с существующей методикой. Приведено описание алгоритма расчета с использованием альтернативного метода, рассмотрены его особенности и преимущества, в том числе отсутствие ограничения на объем исходных данных. Представлены сравнительные графики и данные оценок фактических значений "мертвой полосы" и статизма первичного регулирования, полученные с помощью рассмотренных алгоритмов, для различного оборудования, участвующего в нормированном первичном регулировании частоты. Показано, что значения, полученные с помощью предложенного алгоритма, более адекватно характеризуют фактическую зависимость активной мощности генерирующего оборудования от изменений частоты сети, что позволяет получать более представительные и адекватные данные по сравнению с результатами расчетов по существующей методике и, соответственно, давать объективную оценку работе генерирующего оборудования.

*Ключевые слова:* регулирование, частота электрического тока, мощность, статизм, "мертвая полоса" первичного регулирования, математическое ожидание, регрессионная модель **DOI:** 10.1134/S0040363621050088

Одним из основных способов обеспечения баланса электроэнергии между ее производством и потреблением является первичное регулирование – автоматическое изменение активной мощности генерирующего оборудования при изменении частоты сети. В России первичное регулирование, осуществляемое оборудованием, на котором специально задается и поддерживается резерв для изменения активной мощности, называется нормированным первичным регулированием частоты [1]. Генерирующее оборудование электростанций, участвующих в НПРЧ, должно реагировать на отклонения частоты сети, превышающие 20 м $\Gamma\text{u}^{\text{1}},$ пропорциональным изменением активной мощности с определенными динамическими характе-

 $1$  Все остальное генерирующее оборудование в России работает в общем первичном регулировании частоты и должно реагировать на отклонения частоты сети, превышающие  $\pm$ 75 мГц (для парогазовых установок  $\pm$ 50 мГц).

ристиками и соответствовать заданным требованиям, формализованным для объективности оценки в виде девяти алгоритмических критериев и имеющим математическое описание [2-4]. При этом оцениваются, например, несоответствие дискретности регистрации измерений, отсутствие адекватной/должной реакции изменения мощности при отклонениях частоты, наличие колебаний мощности и др.

Один из важных критериев, который используется для автоматического контроля участия электростанций в НПРЧ, - оценка фактических значений "мертвой полосы" и статизма первичного регулирования. "Мертвой полосой" первичного регулирования называется задаваемое (устанавливаемое) в системе регулирования значение отклонения частоты от номинального значения. при котором не требуется первичное регулирование. Минимальное значение "мертвой полосы" первичного регулирования соответствует зоне нечувствительности. Статизмом первичного регулирования называется коэффициент, определяющий зависимость изменения активной мощности от изменения частоты. При работе в НПРЧ значение "мертвой полосы" не должно превышать 20 мГц, статизм первичного регулирования должен быть равен 5% [1, 2].

В настоящее время при контроле работы оборудования в НПРЧ для оценки фактических значений статизма и "мертвой полосы" первичного регулирования используется статистический метод с установлением мер нарушения. Статизм и "мертвая полоса" определяются как параметры функции регрессии между отклонениями частоты Д и отклонениями мощности оборудования ДР. Функция регрессии в данном случае отображает зависимость условного математического ожидания  $\Delta P$  от  $\Delta f$  и определяет регрессионную модель, отражающую статическую характеристику первичного регулирования оборудования [2-4]. Мера нарушения - некая числовая скалярная функция, вычисляемая на временном интервале в зависимости от исходных данных [3, 4]. При оценке фактических значений статизма и "мертвой полосы" мерами нарушения являются отклонения по модулю рассчитанных статистическим методом значений от требуемых.

В качестве исходной информации для оценки фактических значений статизма и "мертвой полосы" первичного регулирования используются следующие массивы данных в зависимости от времени:

частота вращения ротора турбины  $f = \{f_i, i = 1, ...,$  $..., n$ ,  $\Gamma$ <sub>H</sub>;

фактическая мощность энергоблока/турбины  $P_{\text{dust}} = \{P_{\text{dast},i}, i = 1,...,n\}$ , MBT;

ТЕПЛОЭНЕРГЕТИКА № 8 2021 заданная плановая мощность турбины  $P_{\text{min}} =$  $\sim$   $\sim$   $\sim$  $\overline{1}$ 

$$
=
$$
 { $P_{\text{nn},i}$ ,  $i = 1,...,n$ }, MBT.

Кроме того, необходимо знать:

номинальную (установленную) мощность энергоблока/турбины  $P_{\text{HOM}}$ , MBT;

требуемое (установленное в системе регулирования) значение "мертвой полосы" первичного регулирования МП<sub>теб</sub>, Гц (как правило, не более  $\pm 0.02$   $\Gamma$ <sub>II</sub> [2]);

требуемое (установленное в системе регулирования) значение статизма первичного регулирования  $S_{\text{me}5}$ , % (как правило, 5% [2]);

допустимые отклонения оценок "мертвой полосы"  $\varepsilon_{M,\Pi}$ , Гц, и статизма  $\varepsilon_{S}$ , % требуемых значений (задаваемые параметры расчетного алгоритма).

Блок-схема алгоритма оценки фактических значений статизма и "мертвой полосы" первичного регулирования с использованием существующей методики представлена на рис. 1 [2-4].

На практике при определении значений "мертвой полосы" и статизма первичного регулирования с использованием существующего алгоритма (см. рис. 1) часто получается некорректный результат. Например, на рис. 2 представлены в виде множества значения относительных изменений мощности  $\Delta P$ , % номинальной мощности энергоблока  $P_{\text{HOM}}$  (далее %), в зависимости от относительных изменений частоты сети  $\Delta f$  (1) и расчетная статическая характеристика (2), построенная с использованием существующего алгоритма для определения фактических значений "мертвой полосы" и статизма первичного регулирования. Графики приведены для парогазового энергоблока ст. № 1 Сызранской ТЭЦ за 11 января 2020 г. и паросилового энергоблока ст. № 3 Ириклинской ГРЭС за 17 февраля 2020 г. С помощью существующего алгоритма для энергоблока Сызранской ТЭЦ были получены оценки статизма 1.5% и "мертвой полосы" ±0.069 Гц, для Ириклинской ГРЭС соответственно 3.3% и  $\pm 0.024$  Гц. В то же время из рис. 1, 2 хорошо видно, что параметры первичного регулирования энергоблоков определены некорректно: фактические значения "мертвой полосы" существенно меньше, а значения статизма больше, чем рассчитанные с помощью алгоритма.

Нужно отметить, что участие оборудования ТЭС в НПРЧ осуществляется в рамках рынка услуг по обеспечению системной надежности (системных услуг) ЕЭС России, т.е. участие в НПРЧ - оплачиваемая со стороны СО ЕЭС услуга [5]. Если фиксируется несоответствие изменения мощности установленным требованиям, то не оплачивается стоимость услуги за 1 ч, в течение которого оно было зафиксировано. Но если фиксируется несоответствие статизма и "мертвой полосы" первичного регулирования требуемым

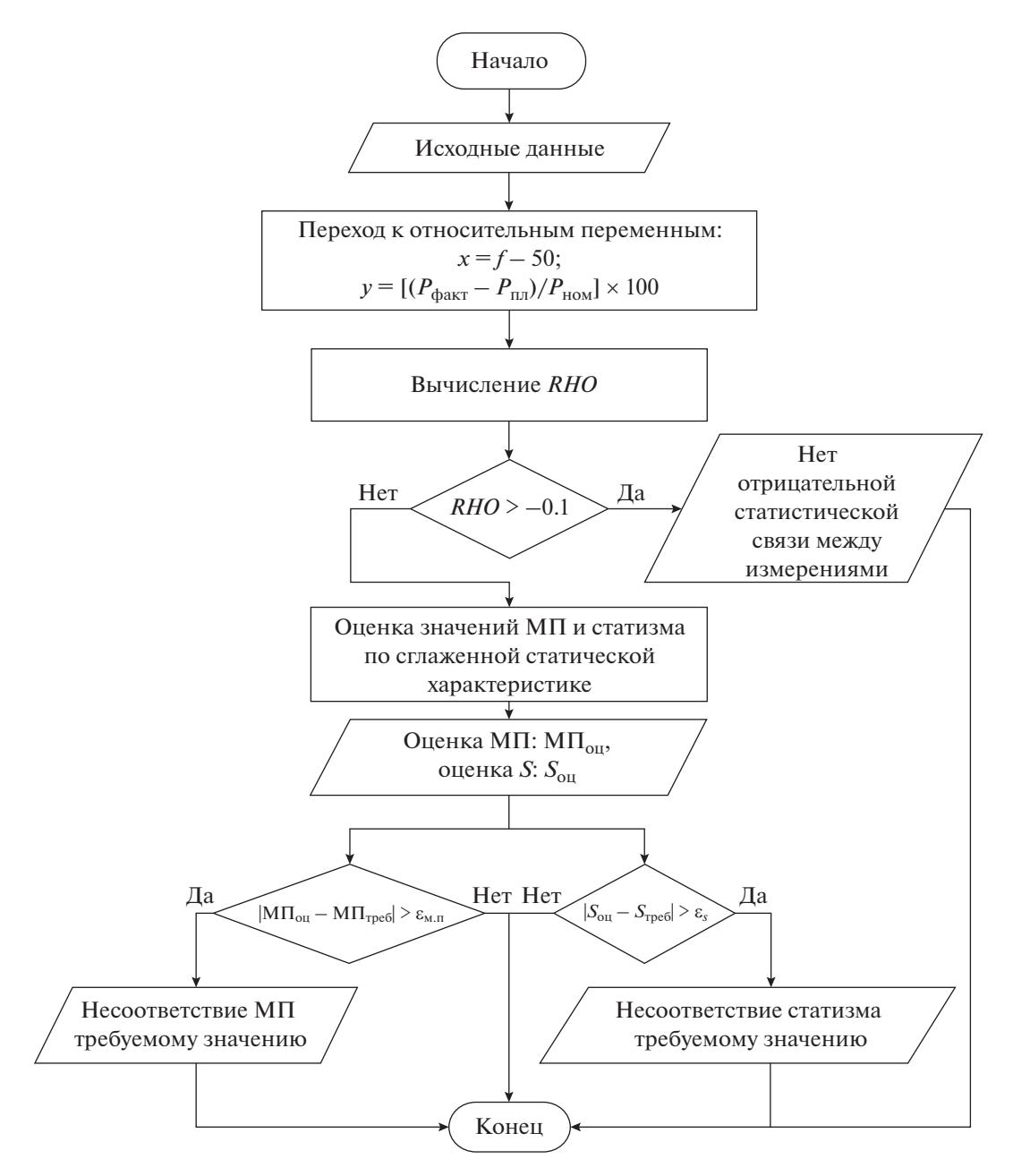

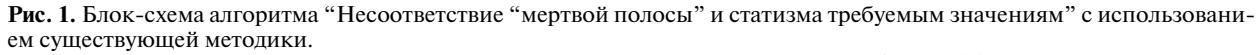

 $x$  – отклонение частоты;  $y$  – отклонение фактической мощности от плановой;  $RHO$  – коэффициент корреляции меж- ду  $x$  и  $y$ ;  $S$  – статизм; МП<sub>оц</sub>,  $S_{\text{ou}}$  – оценочное значение "мертвой полосы" и статизма

значениям, то не оплачиваются услуги за сутки (24 ч), когда было зафиксировано несоответствие [2]. Некорректные результаты, полученные путем расчетов с использованием существующего алгоритма, приводят к экономическим потерям ТЭС, участвующих в НПРЧ (неоплата услуг за 24 ч), и неадекватной оценке технического состояния систем регулирования турбин.

В ВТИ была разработана и опробована альтернативная методика, позволяющая учесть недостатки существующего алгоритма более точно и объективно оценивать значения статизма и "мертвой полосы" первичного регулирования. В качестве исходной информации для методики ВТИ используются те же массивы данных в зависимости от времени (f,  $P_{\text{nn}}$ ,  $P_{\text{d}_\text{AKT}}$ ), по которым рассчитываются относительные векторы х (от-

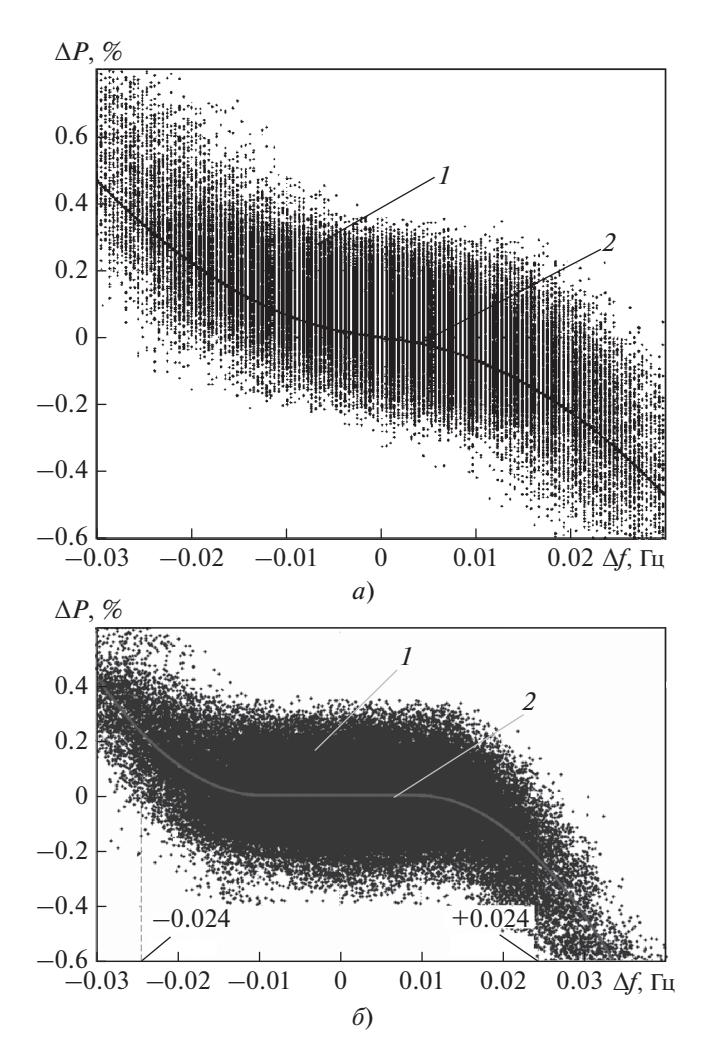

Рис. 2. Оценка фактических значений "мертвой полосы" и статизма энергоблоков ст. № 1 Сызранской ТЭЦ (а) и ст. № 3 Ириклинской ГРЭС (б)

клонения частоты от номинального значения 50 Гц) и у (отклонения мощности от планового задания  $P_{\text{min}}$ ):

$$
x_i \equiv \Delta f_i = f_i - 50;
$$
  

$$
y_i \equiv \Delta P_i = \frac{P_{\text{qaxri}} - P_{\text{nni}}}{P_{\text{nom}}} \times 100
$$

Далее вектор отклонения частоты х разбивают на N интервалов (векторов) в диапазоне от минимального  $x_{\min}$  до максимального  $x_{\max}$  значения. Для обеспечения точности расчетов значения  $x_{\text{min}}$ ,  $x_{\text{max}}$ , N следует определять таким образом, чтобы ширина интервала не превышала 1.5 мГц, а количество точек в интервале обеспечивало требуемую точность.

Для каждого интервала вычисляют среднее значение отклонения мощности  $M_{y}$  (среднее зна-

ТЕПЛОЭНЕРГЕТИКА 2021  $N_0$   $8$ 

чение всех точек, попадающих в интервал) по выражению

$$
M_{y}=\frac{1}{n}\sum_{j=1}^{n}y_{j},
$$

где  $n -$  количество точек на интервале от 1 до N;  $i = 1, ..., n$ .

Таким образом получают новые векторы данных  $\mathbf{x}_{\text{cner}}$ ,  $\mathbf{y}_{\text{cner}}$ , содержащие в себе  $N$  значений. При этом у<sub>сред</sub> содержит средние значения точек в каждом интервале,  $\mathbf{x}_{\mathrm{cpe},}$  — значение середины каждого интервала.

Далее строят графические зависимости полученных ранее значений  $y_i$  от  $x_i$  в виде множества точек ("облака") и график средних значений у<sub>сред</sub> от х<sub>сред</sub>. Для левой и правой частей графика по двум точкам проводят вспомогательные прямые. Первая точка, используемая для построения, имеет одинаковые координаты для левой и правой прямых и является центром множества с координатами  $M[x_i]$ ,  $M[y_i]$  (здесь  $M$  – математическое ожидание). Вторые точки, через которые проводятся вспомогательные прямые, находятся на графике средних значений и отстоят от х<sub>тіп</sub> и  $x_{\text{max}}$ , заданных при разбиении на интервалы, на 14% ширины диапазона разбиения с округлением к ближайшей точке  $x_{\text{cper } i}$ . Значение 14% было получено эмпирическим путем.

Таким образом, должны быть построены вспомогательные прямые

$$
y_{\text{Bcl}} = a_1 x + b_1; \quad y_{\text{Bcl}} = a_2 x + b_2,
$$

гле

$$
a_1 = \frac{M[y_i] - y_{\text{cpen}}[O_1]}{M[x_i] - x_{\text{cpen}}[O_1]}; \quad b_1 = M[y_i] - a_1 M[x_i];
$$
  

$$
a_2 = \frac{M[y_i] - y_{\text{cpen}}[O_2]}{M[x_i] - x_{\text{cpen}}[O_2]}; \quad b_2 = M[y_i] - a_2 M[x_i];
$$

здесь  $o_1$ ,  $o_2$  – номера интервалов, отстающие от границ разбиения на 14% ширины диапазона разбиения.

В пределах между о<sub>1</sub> и о<sub>2</sub> для левой и правой частей графика на каждом интервале определяют расстояния между точкой на построенной прямой и точкой средних значений. Значение  $x_{\text{cpeq}}$ , для которого расстояние между прямой и средними значениями максимально, можно считать оценочным значением границы "мертвой полосы" первичного регулирования.

Далее для левой и правой частей графика рассчитывают значения статизма первичного регулирования на расстоянии от краев границ разби-

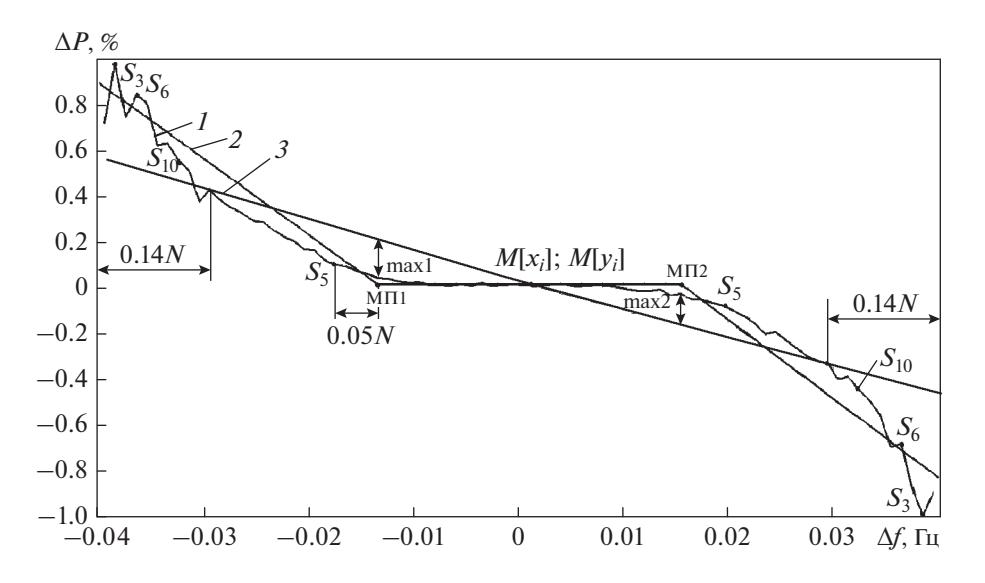

**Рис. 3.** График средних значений, построенный по множеству точек  $y_i$  и  $x_i$  (1), и "оценочная" статическая характеристика (2).

МП1, МП2 - левая и правая границы "мертвой полосы"; max1, max2 - максимальные расстояния между вспомогательной прямой 3 и графиком средних значений внутри диапазона разбиения, координаты которых по оси абсцисс определяют границы "мертвой полосы";  $S_3$ ,  $S_6$ ,  $S_{10}$  – точки на расстоянии от границы диапазона разбиения, равном 3, 6 и 10% ширины диапазона;  $S_5$  – точка на расстоянии от границы "мертвой полосы", равном 5% ширины диапазона

ения 3, 6 и 10% ширины диапазона разбиения по формуле

$$
S = -200 \frac{x_1 - x_2}{y_1 - y_2},
$$

где  $x_1, y_1$  - значения на интервалах, близких к первому;  $x_2, y_2$  - значения на интервалах, близких к интервалу, на котором находится граница "мертвой полосы".

Для удобства  $x_2, y_2$  лучше определять на интервале, расположенном от границы "мертвой полосы" на расстоянии 5% ширины диапазона разбиениа

По полученным оценочным значениям статизма и "мертвой полосы" можно построить кусочно-линейный график "оценочной" статической характеристики. На рис. 3 приведен пример, иллюстрирующий построение графика средних значений у, х и оценок "мертвой полосы" и статизма первичного регулирования - "оценочной" статической характеристики.

Нужно отметить, что предложенный алгоритм позволяет определить "мертвую полосу" и статизм первичного регулирования отдельно для отрицательных и положительных отклонений частоты (уменьшение и увеличение частоты относительно номинального значения). В существующей методике принято, что фактическая статическая характеристика оборудования симметрична относительно нуля. На практике, как правило, она смещена влево или вправо и имеет разные значения статизма и границ "мертвой полосы" первичного регулирования для левой и правой частей. Это связано с тем, что изменение активной мощности оборудования при увеличении и уменьшении частоты происходит по-разному. С одной стороны, это вызвано разными динамическими свойствами оборудования, причем это более существенно для паросилового оборудования, чем для парогазовых установок, с другой - особенностями статических характеристик и параметров настройки систем регулирования конкретных турбин.

На рис. 4 в качестве примера приведена блоксхема предложенного специалистами ВТИ алгоритма нахождения у<sub>сред</sub> и х<sub>сред</sub>, с помощью которого по специально созданной программе можно в автоматическом режиме оценивать значения "мертвой полосы" и статизма первичного регулирования. При этом результаты расчета можно наблюдать визуально, сравнив их с теоретическим (заданным) графиком статической характеристики. В качестве исходной информации используются данные, формируемые на электростанциях и передаваемые в СО ЕЭС для принятия решения об их участии в НПРЧ.

На рис. 5 в качестве примеров показаны графики оценок фактических значений "мертвой полосы" и статизма первичного регулирования, полученные с помощью алгоритмов, используемого в СО ЕЭС и разработанного в ВТИ. В таблице приведены значения статизма и "мертвой полосы" первичного регулирования, полученные по существующей методике и методике ВТИ, для характеристик, представленных на рис. 5. Хорошо видно, что значения, полученные с помощью алгоритма,

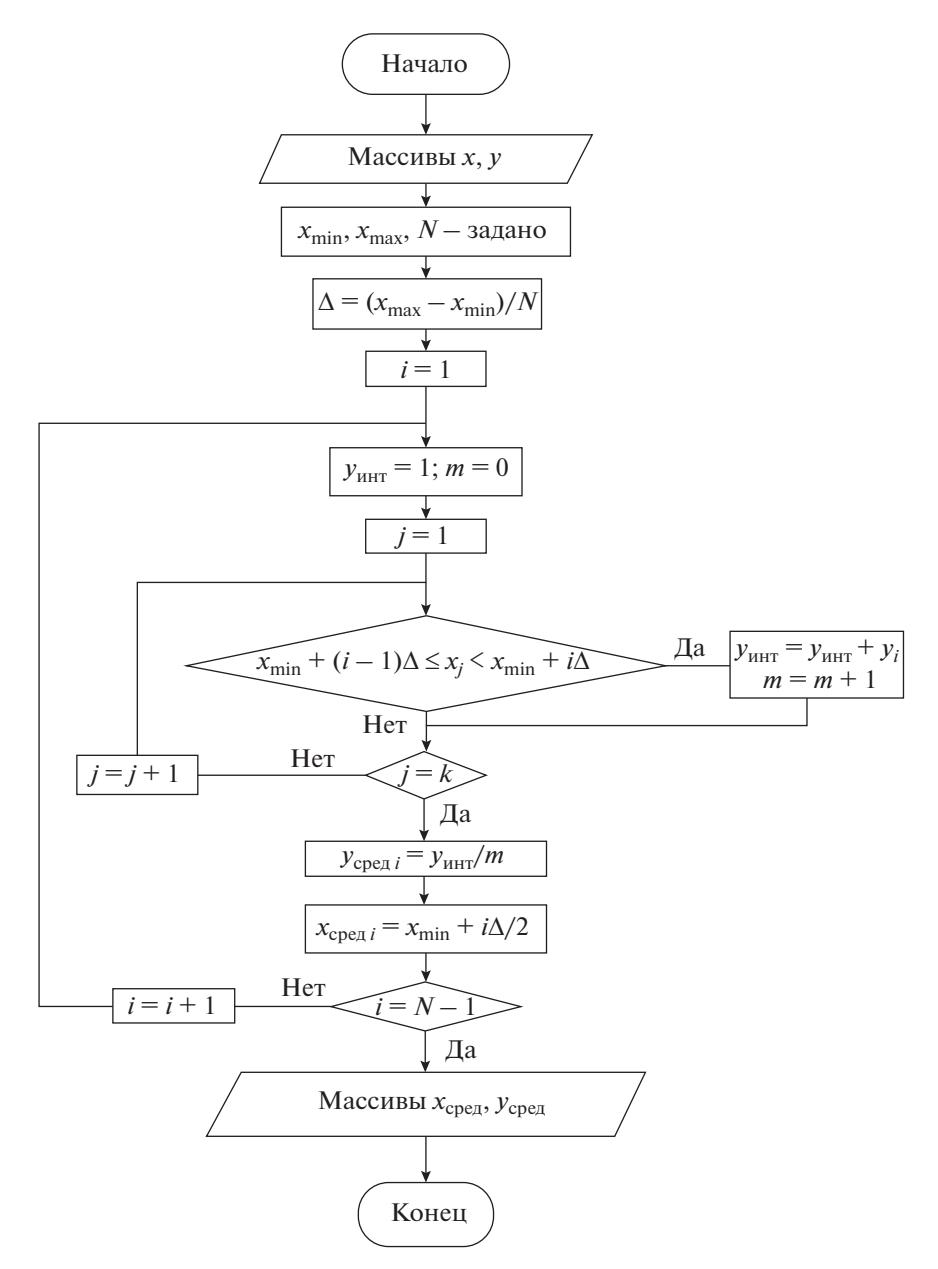

**Рис. 4.** Блок-схема алгоритма нахождения средних значений. ∆ — ширина одного интервала; *і —* номер итерации; у<sub>инт</sub> — сумма отклонений мощности в пределах одного интервала;<br>*m* — параметр счетчика отклонения мощности в пределах одного интервала; *ј —* номер итерации; *k —* пар ритма для остановки счетчика

Значения "мертвой полосы" и статизма первичного регулирования

| Номер<br>рисунка         | "Мертвая полоса", Гц |                                                          |             | Статизм, %   |                                                  |          |
|--------------------------|----------------------|----------------------------------------------------------|-------------|--------------|--------------------------------------------------|----------|
|                          | методика             |                                                          | заданное    | методика     |                                                  | заланное |
|                          | существующая         | <b>BTM</b>                                               | значение    | существующая | <b>BTM</b>                                       | значение |
| 5, $a, b$                | $\pm 0.024$          | $[-0.0135; 0.0125]$<br>Максимальное значе-<br>ние 0.0135 | $\pm 0.015$ | 2.6          | 4.7 (слева),<br>6.1 (справа),<br>5.4 (среднее)   | 5.0      |
| 5, $\theta$ , $\epsilon$ | $\pm 0.033$          | $[-0.0135; 0.0155]$<br>Максимальное значе-<br>ние 0.0155 | $\pm 0.015$ | 2.4          | 6.1 (слева),<br>5.9 (справа),<br>$6.0$ (среднее) | 5.0      |

ТЕПЛОЭНЕРГЕТИКА № 8 2021

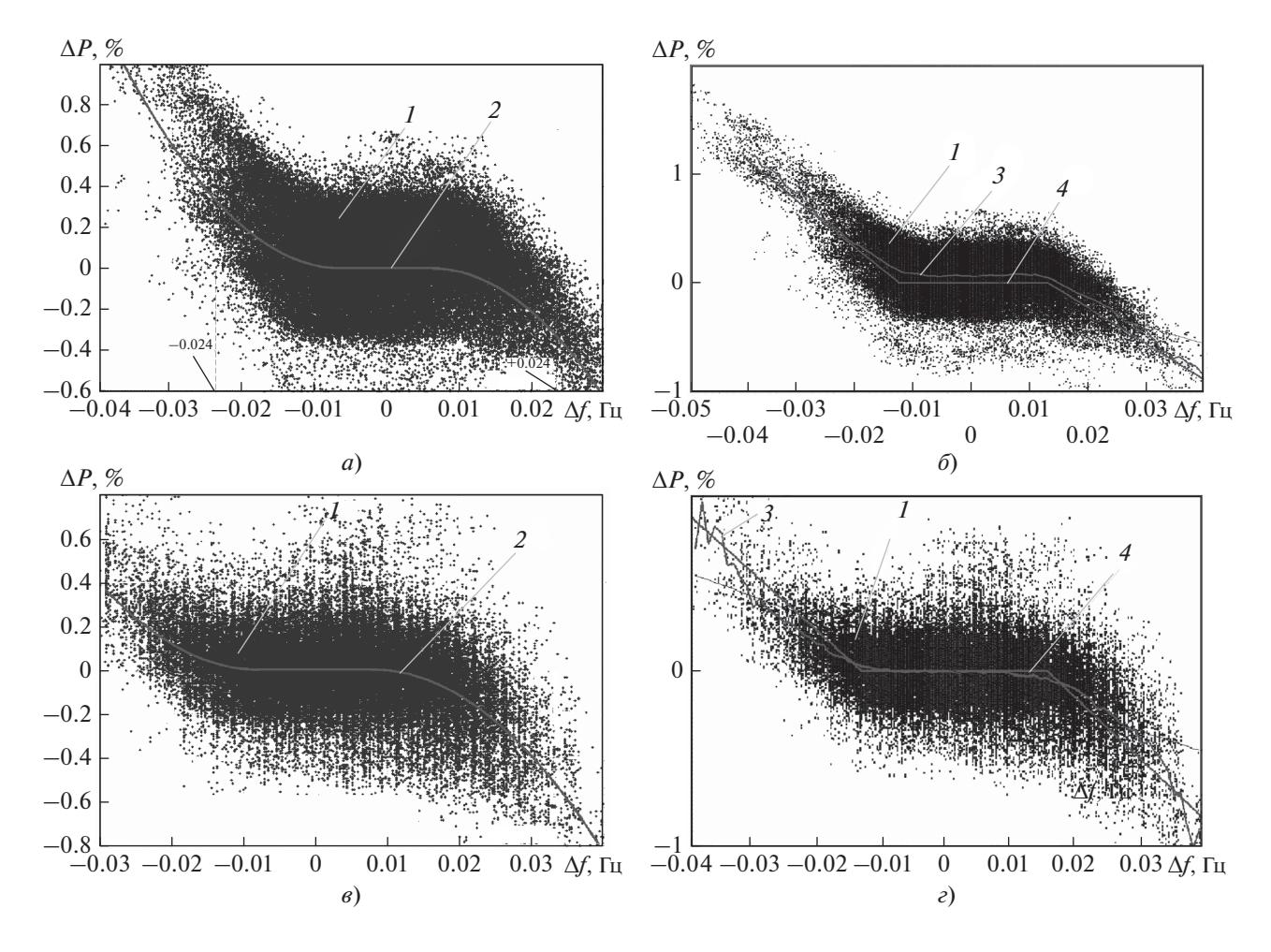

Рис. 5. Оценка статизма и "мертвой полосы" на энергоблоке ст. № 2 Кармановской ГРЭС за 20 марта 2016 г. (а, б) и на энергоблоке ст. № 3 Пермской ГРЭС за 12 марта 2016 г. (в, г) с помощью существующего алгоритма (а, в) и алгоритма ВТИ (б, г).

.<br>1 — относительное изменение мощности; 2, 4 — расчетная статическая характеристика для определения фактических значений "мертвой полосы" и статизма первичного регулирования;  $3$  - среднее относительное изменение мощности

предложенного специалистами ВТИ, более адекватно характеризуют фактическую зависимость активной мощности генерирующего оборудования от изменений частоты сети, что позволяет давать объективную оценку работе генерирующего оборудования.

В алгоритме ВТИ используется усреднение по частоте и мощности. Это обеспечивает "устойчивость" расчета к постоянным случайным изменениям частоты и дает возможность получать более представительные и адекватные данные по сравнению с результатами расчетов по существующей метолике.

#### Особенности метолики ВТИ:

возможность выбора границ диапазона отклонений частоты в целях исключения единичных отклонений, которые могут исказить оценку статизма и "мертвой полосы";

последовательный расчет значений "мертвой полосы" и статизма первичного регулирования, что позволяет исключить влияние отклонений частоты, лежащих в пределах полученного значения "мертвой полосы" первичного регулирования, на оценку статизма;

раздельный расчет значений границы "мертвой полосы" и статизма первичного регулирования для случаев уменьшения и увеличения частоты сети. Это дает возможность учитывать разные динамические характеристики оборудования при увеличении и уменьшении активной мощности;

результат не зависит от объема (временных характеристик) исходных данных.

Существующую методику рекомендуется использовать, если имеются данные (частота вращения ротора турбины и активная мощность) не менее чем за 18–24 ч. Методика ВТИ позволяет

получить адекватные и представительные результаты при наличии исходной информации за 2–3 ч.

#### ВЫВОДЫ

1. Существующая методика оценки статизма и "мертвой полосы" первичного регулирования при контроле участия генерирующего оборудования в НПРЧ имеет недостатки, которые довольно часто приводят к получению некорректных результатов. Существенная погрешность методики обусловлена, например, применением в расчете сглаживания функции регрессии, а также допущением, что фактическая статическая характеристика симметрична относительно нуля.

2. Специалисты ВТИ разработали альтернативную методику расчета фактических значений статизма и "мертвой полосы" первичного регулирования. Значения, полученные с помощью алгоритма, предложенного специалистами ВТИ, более адекватно и представительно характеризуют фактическую зависимость активной мощности генерирующего оборудования от изменений частоты сети. Это позволяет давать объективную оценку работе генерирующего оборудования.

#### CПИСОК ЛИТЕРАТУРЫ

- 1. **ГОСТ Р55890-2013.** Единая энергетическая система и изолированно работающие энергосистемы. Оперативно-диспетчерское управление. Регулирование частоты и перетоков активной мощности. Нормы и требования. М.: Стандартинформ, 2014.
- 2. **Порядок** определения объемов оказанных услуг по НПРЧ. Приложение № 2. М.: СО ЕЭС, 2020.
- 3. **Ефимов А.Е., Крылов В.Ю.** Алгоритмы критериев контроля участия энергоблоков ТЭС в нормированном первичном регулировании частоты. Ч.  $1$  // Электрические станции. 2014. № 11. С. 30–35.
- 4. **Ефимов А.Е., Крылов В.Ю.** Алгоритмы критериев контроля участия энергоблоков ТЭС в нормированном первичном регулировании частоты. Ч. 2 // Электрические станции. 2014. № 12. С. 12–17.
- 5. **Тенденции** развития первичного регулирования частоты и рынка системных услуг / Н.В. Зорченко, А.Г. Чаплин, О.В. Радькова, Т.Г. Тюпина // Электрические станции. 2020. № 5. С. 31–34.

## **Methodology for Determining the Actual Values of Statism and the "Deadband" for Primary Regulation of TPP Equipment**

**A. A. Nikiforov***a***, \*, A. G. Chaplin***a***, and N. V. Zorchenko***<sup>a</sup>*

*a OAO All-Russia Heat Engineering Institute, Moscow, 115280 Russia \*e-mail: unnicked123@yandex.ru*

**Abstract**—Currently, more than 60 units of generating equipment for power plants are involved in standardized primary rated frequency control (PFRC). The active power of such power units or turbines should vary in proportion to the deviations of the network frequency (turbine rotation speed) with certain dynamic characteristics. For the objectivity of assessing the quality of power plants' participation in the PFRC, nine criteria were formulated, for which mathematical algorithms were developed. One of the important criteria that is used for automatic control of the participation of power plants in the PFRC is the assessment of the actual values of the "deadband" and statism of the primary regulation. In practice, when using the existing algorithm to determine the values of the deadband and statism of the primary regulation, an incorrect result is often obtained. Incorrect calculation results lead to economic losses of power plants participating in the PFRC and inadequate assessment of the technical state of turbine control systems. The article discusses the existing methodology for assessing the actual values of statism and deadband of the primary regulation of generating equipment when operating in normalized primary frequency regulation. The assumptions used in its development and leading to an additional error of the method are analyzed, for example, that the actual static characteristic is symmetrical relative to zero. Examples of incorrect calculations obtained using the existing methodology are given. An alternative method for evaluating these parameters of primary regulation, which allows them to be more accurately and objectively evaluated, is proposed and it is compared with the existing methodology. A description of the calculation algorithm using an alternative method is given, its features and advantages are considered, including the absence of restrictions on the amount of initial data. Comparative graphs and data of estimates of the actual values of the deadband and statism of primary regulation, obtained using the considered algorithms, for various equipment involved in the normalized primary regulation of frequency are presented. It is shown that the values obtained using the proposed algorithm more adequately characterize the actual dependence of the generating equipment's active power on changes in the network frequency, which makes it possible to obtain more representative and adequate data in comparison with the results of calculations using the existing methodology and, accordingly, to give an objective assessment of the generating equipment's operation.

*Keywords:* regulation, frequency of electric current, power, statism, deadband of primary regulation, mathematical expectation, regression model